# **Song-Link-Konverter**

https://songwhip.com

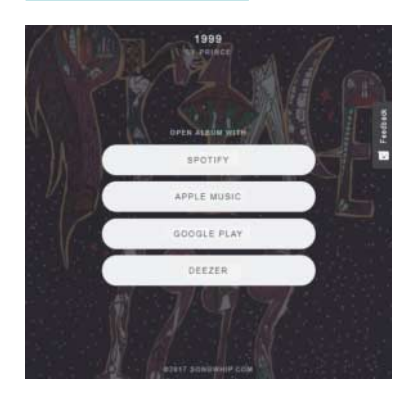

Da hat man bei seinem Musik-Streamer einen coolen Sommerhit gefunden und würde ihn gerne mit seinen Kumpels teilen. Doch die hören ihre Musik bei Spotify und Google Play Music, während man sich selbst von Deezer beschallen lässt. Also: Interpreten und Titel weitergeben – und die Freunde müssen sich das Stück halt selber suchen.

Dieses Gefrickel will **Songwhip** beenden. Auf der Site fügt man den Link zu einem Song in ein Eingabefeld ein. Songwhip unterstützt die Links zu Songs bei Spotify, Apple Music, You-Tube, Deezer und Google Play Music. Anschließend liefert es dann die Links auf dieses Stück bei allen Diensten zurück – sofern es den Song dort gibt.

Die Adresse solcher Linkseiten lässt sich übrigens oft erraten. Songwhip verlinkt zum Beispiel "Let's go crazy" von Prince unter https://songwhip.com/song/prince/lets-go-crazy. Mitunter klappt das auch mit Alben: https://songwhip.com/album/prince/ purple-rain enthält die Verweise auf das Album. Songwhip ist gratis, eine Anmeldung ist nicht erforderlich. *(jo@ct.de)*

### **Hype-Videos**

Viele Webvideos sind erfolgreich, weil sie die Schadenfreude der Betrachter bedienen. Im Video Check Your Schadenfreude erklärt der YouTuber Nerdwriter, warum Menschen überhaupt Schadenfreude empfinden – und warum sich das Gefühl in der Politik negativ auswirken kann.

https://www.youtube.com/watch?v=Tva0xq-eDvI (6:19, englisch)

Von Zeit zu Zeit lädt Google Autoren, Schauspieler, Musiker, aber auch Wissenschaftler und andere Vordenker zu Gesprächen ein – die Talks at Google bieten einen Einblick in die Arbeit und die Ansichten interessanter Persönlichkeiten. https://www.youtube.com/user/AtGoogleTalksfeatured (verschiedene Längen, englisch)

### *Alle Links dieser Seite unter ct.de/y672*

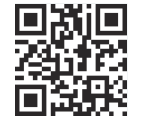

# **Folien-Hintereinander reiher**

https://www.slideshare.net/kleinerperkins/ internet-trends-2017-report

#### http://desli.de

Kennen Sie den **Internet Trends Report** von Mary Meeker? Die Analystin bei Kleiner Perkins Caufield & Byers zeigt in ihrem Bericht jedes Jahr ausführlich auf, welche aktuellen Entwicklungen dem Netz der Netze bevorstehen – sehr aufschlussreich. Der Report steht bei SlideShare für jedermann offen.

Wenn Sie eine bestimmte Folie des Reports suchen, sich aber nicht gemerkt haben, welche, kann das schnell zu einer Klickorgie ausarten, denn der Bericht ist 355 Folien lang. Dieses Geklicke will **Deslide** beenden. Der Dienst nimmt die URL einer Online-Präsentation entgegen, extrahiert die Folien und präsentiert sie untereinandergereiht auf einer Seite. Dieses Kunststück beherrscht Deslide nach eigenen Angaben für die Slides auf etwa 600 Sites. Um Deslide direkt aus einer Präsentation heraus aufrufen zu können, steht ein Bookmarklet bereit. *(jo@ct.de)*

# **Social-Media-Bilderbeschneider**

https://sproutsocial.com/landscape

Sprout Social stellt mit **Landscape** ein kostenloses Werkzeug bereit, das hilft, Bilder für soziale Medien passgenau zu beschneiden. Dazu lädt man ein Bild in den Formaten JPG, PNG oder GIF hoch. Dann wählt man die sozialen Netzwerke aus, auf denen es verbreitet werden soll. Landscape kann Bilder für Twitter, Facebook, Instagram, LinkedIn, Google+, Pinterest und YouTube aufbereiten.

Landscape kennt für jedes soziale Netzwerk mehrere Bildformate. Für Twitter lassen sich zum Beispiel Profil- und Header-Bilder sowie schmale und breite Bilder für den Stream generieren. Alternativ kann man unter "Custom" Bilder mit individueller Breite und Höhe generieren lassen – zum Beispiel für das eigene Blog. Anschließend wählt man noch einen bestimmten Bildausschnitt aus. Landscape stellt das fertige Bild dann zum Herunterladen bereit. Der Dienst ist kostenlos und ohne Anmeldung nutzbar. *(jo@ct.de)*

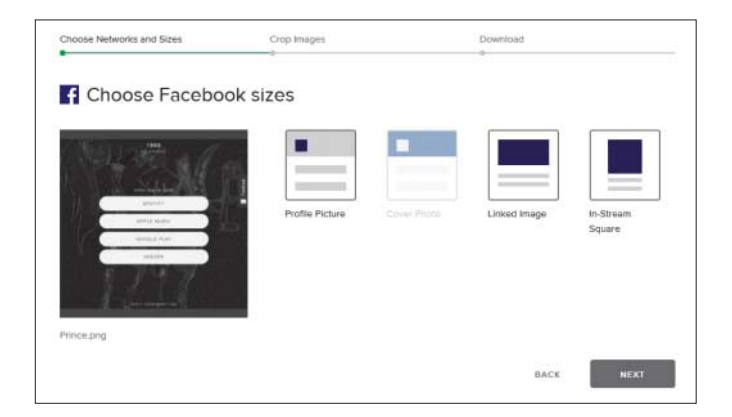